MySQL PDF

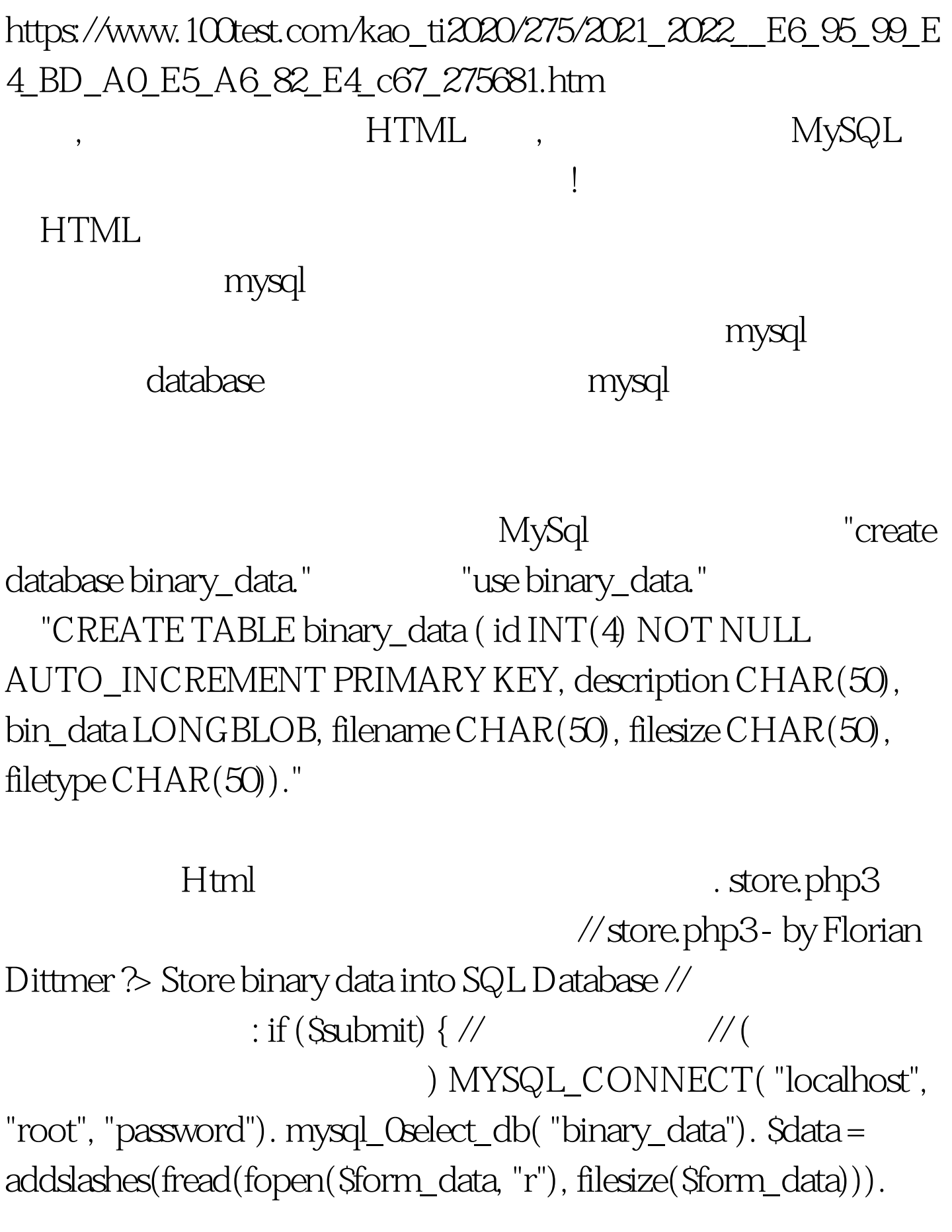

\$result=MYSQL\_QUERY( "INSERT INTO binary\_data (description,bin\_data,filename,filesize,filetype) ". "VALUES (

'\$form\_description','\$data','\$form\_data\_name',

'\$form\_data\_size','\$form\_data\_type')"). \$id= mysql\_insert\_id(). print "This file has the following Database ID:  $\text{Sid}^{\prime\prime}$ . MYSQL\_CLOSE(). } else { //

?> " enctype="multipart/form-data"> File Description: File to upload/store in database: } ?> 100Test

www.100test.com